## **Installation Instructions**

**INWIXCO Windows Operating System 3.1 or higher must be installed and running to install our software.**

To install the INWIXCO software on these disks, please follow these instructions.

- 1. Place the Program Disk (or Disk Number 1) into your floppy drive.
- 2. From Windows Program Manager or File Manager, select Run.
- 3. Type A:SETUP (where A is the letter of your floppy drive with the disk in it).
- 4. Press Enter, and follow the on screen instructions

# **Product Support Information**

This sheet contains the product support information for your INWIXCO product. If you have any problems installing this software, please call our Technical Support Line at the numbers listed below. To order INWIXCO products, please call our toll-free Sales Information line.

# **If You Want to Contact INWIXCO**

You may contact our company by mail :

INWIXCO **By Phone**

112 Red Oak Lane Sales Phone (800) INWIXCO Flower Mound, Texas 75028 Tech Support (214) 355-1667 Fax (214) 355-1583

Complaints should be directed to our company President:

**Mr. David J. Ryan** President INWIXCO 112 Red Oak Lane

**Copyright 1994, INWIXCO -- All rights Reserved FORM PS-001**

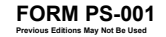

Flower Mound, Texas 75028

or you may call Mr. Ryan directly at (800) INWIXCO.

# **Technical Support**

By Mail:

INWIXCO 112 Red Oak Lane Flower Mound, Texas 75028

By Phone: **(214) 355- 1667 Voice (214) 355-1583 FAX** On-Line:

**COMPUSERVE: 75450,106 AMERICA ON LINE : TXRYAN**

**Copyright 1994, INWIXCO -- All rights Reserved FORM PS-001**

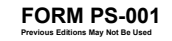

# **INWIXCO LICENSE AGREEMENT**

### **(Registered Software Single User Products)**

This is a legal agreement between you (either an individual or an entity) and INWIXCO Inc.

### **INWIXCO SOFTWARE LICENSE**

1. GRANT OF LICENSE. This License Agreement permits you to use one copy of the enclosed INWIXCO software program (the "SOFTWARE") on a single computer. The SOFTWARE is in "use" on a computer when it is loaded into temporary memory (i.e.. RAM) or installed into permanent memory (e.g., hard disk, CD-ROM, or other storage device) of that computer. However, installation on a network server for the sole purpose of internal distribution shall not constitute "use" for which a separate license is required, provided you have a separate license for each computer to which the SOFTWARE is distributed.

2. COPYRIGHT. The SOFTWARE is owned by INWIXCO is protected by United States copyright laws and international treaty provisions. Therefore, you must treat the SOFTWARE like any other copyrighted material (e.g., a book or musical recording) except that you may either (a) make one copy of the SOFTWARE solely for backup or archival purposes, or (b) transfer the SOFTWARE to a single hard disk provided you keep the original solely for backup or archival purposes. You may not copy the written materials accompanying the SOFTWARE.

3. OTHER RESTRICTIONS. You may not rent or lease the SOFTWARE, but you may transfer the SOFTWARE and accompanying written materials on a permanent basis provided you retain no copies and the recipient agrees to the terms of this Agreement. You may not reverse engineer, decompile, or disassemble the SOFTWARE. If the SOFTWARE is an update or has been updated, any transfer must include the most recent update and all prior versions.

4. DUAL MEDIA SOFTWARE. If the SOFTWARE package contains both 3.5" and 5.25" disks, then you may use only the disks appropriate for your single-user computer. You may not use the other disks on another computer or loan, rent, lease, or transfer them to another user except as part of the permanent transfer (as provided above) of all SOFTWARE and written materials.

LIMITED WARRANTY. INWIXCO warrants that (a) the SOFTWARE will perform substantially in accordance with the accompanying written materials for a period of ninety (90) days from the date of receipt, and (b) any hardware accompanying the SOFTWARE will be free from defects in materials and workmanship under normal use and service for a period of one (1) year from the date of receipt. Any implied warranties on the SOFTWARE and hardware are limited to ninety (90) days and one (1) year, respectively. Some states/jurisdictions do not allow limitations on duration of an implied warranty, so the above limitation may not apply to you.

**CUSTOMER REMEDIES.** INWIXCO and its suppliers' entire liability and your exclusive remedy shall be, at INWIXCO's option, either (a) return of the price paid, or (b) repair or replacement of the SOFTWARE or hardware that does not meet INWIXCO's Limited Warranty and which is returned to INWIXCO with a copy of your receipt. This Limited Warranty is void if failure of the SOFTWARE or hardware has resulted from accident, abuse, or misapplication. Any replacement SOFTWARE or hardware will be warranted for the remainder of the original warranty period or thirty (30) days, whichever is longer. Outside the United States, neither these remedies nor any product support services offered by INWIXCO are available without proof of purchase from an authorized non-U.S. source.

**NO OTHER WARRANTIES.** To the maximum extent permitted by applicable law, INWIXCO and its suppliers disclaim all other warranties, either express or implied, including, but not limited to implied warranties of merchantability and fitness for a particular purpose, with regard to the SOFTWARE, the accompanying written materials, and any accompanying hardware. This limited warranty gives you specific legal rights. You may have others which vary from state/jurisdiction to state/jurisdiction.

**NO LIABILITY FOR CONSEQUENTIAL DAMAGES.** To the maximum extent permitted by applicable law, in no event shall INWIXCO or its suppliers be liable for any damages whatsoever (including without limitation, damages for loss of business profits, business interruption, loss of business information, or any other pecuniary loss) arising out of the use of or inability to use this INWIXCO product, even if INWIXCO has been advised of the possibility of such damages. Because some states/jurisdictions do not allow the exclusion or limitation of liability for consequential or incidental damages, the above limitation may not apply to you.

### **U.S. GOVERNMENT RESTRICTED RIGHTS**

The SOFTWARE and documentation are provided with RESTRICTED RIGHTS. Use, duplication, or disclosure by the Government is subject to restrictions as set forth in subparagraph (c) **Copyright 1994, INWIXCO -- All rights Reserved FORM PS-001 Previous Editions May Not Be Used**

(1)(ii) of The Rights in Technical Data and Computer Software clause at DFARS 252.227-7013 or subparagraphs (c)(1) and (2) of the Commercial Computer Software -- Restricted Rights at 48 CFR 52.227-19, as applicable. Manufacturer is INWIXCO Inc. , the address is listed below.

If you acquired this product in the United States, this Agreement is governed by the laws of the State of Texas. If this product was acquired outside the United States, then local law may apply.

Should you have any questions concerning this Agreement, or if you desire to contact INWIXCO for any reason, You may contact our company by mail or phone : INWIXCO By Phone 112 Red Oak Lane (214) 355-1667 VOICE Flower Mound, Texas 75028 (214) 355 1583 FAX

**Copyright 1994, INWIXCO -- All rights Reserved FORM PS-001**

## **Packing List for SHIPS AT WAR - Shareware VERSION**

The SHAREWARE version of SHIPS AT WAR is version number 1.00S. This software is shareware AND IS STILL a licensed product. Refer to the on-line shareware license agreement.

### **Disk Contents**

**Disk 1- Program Disk**

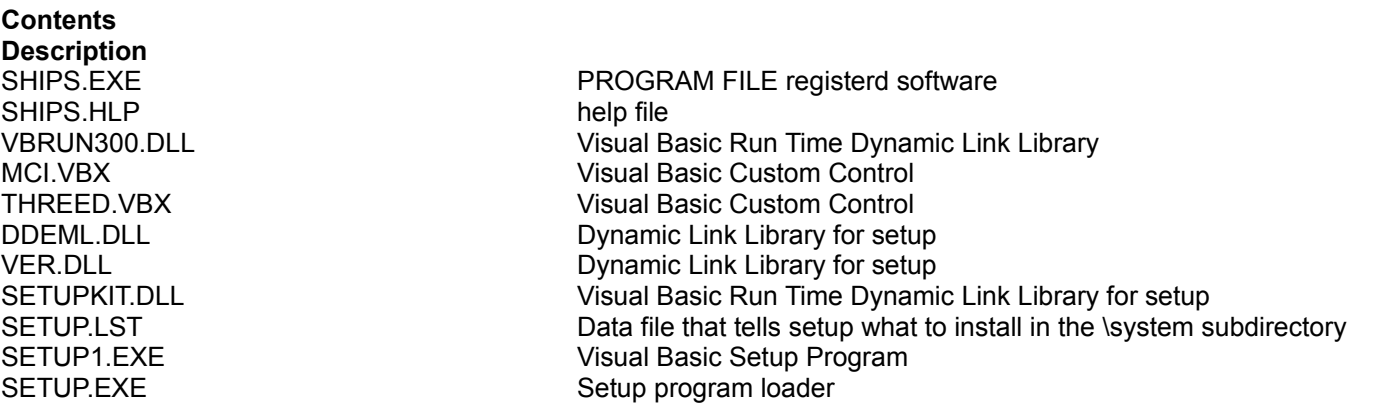

## **Thank You**

INWXICO appreciates your business and we will strive to provide useful, reliable and easy to use software. Our goal is to exceed the expectations of our customers and provide value in all our products. If you feel we are not doing that, call our President, Mr. David J. Ryan at (800) **INWIXCO** .

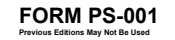